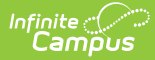

# **Arizona Ed-Fi Data v3.1 - Student Special Education Program Associations** 1<br>Odified on 03/19/2024 8:03 am CDT

**Classic View:** System Administration > Ed-Fi

**Search Terms:** Ed-Fi

Reports the Special Education data for a student.

### **Object Triggering Logic**

This table describes logic for triggering syncing of this object.

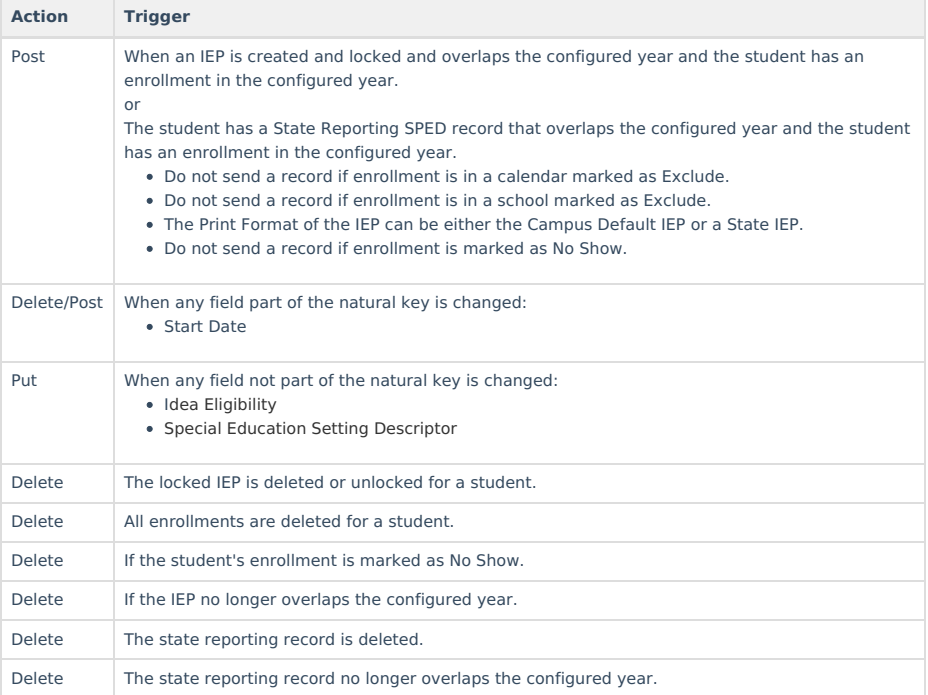

### **School Exclude, Calendar Exclude, Resource Toggle and Resync Logic**

This table describes the School Exclude, Calendar Exclude, Resource Toggle and Resync logic of this object.

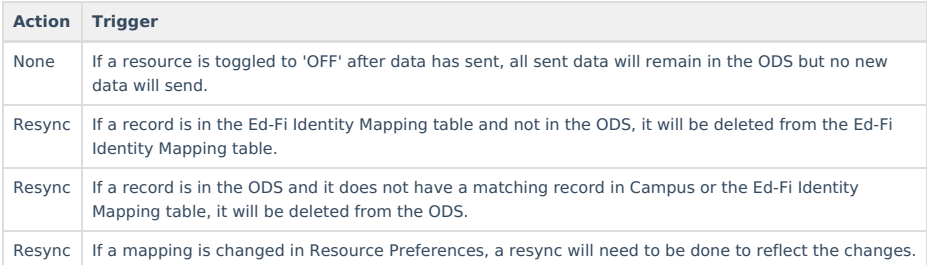

## **Natural Key Changes, Cascading Updates, and Deletes Logic**

This table describes the Natural Key Changes/Cascading Updates and Deletes logic of this object.

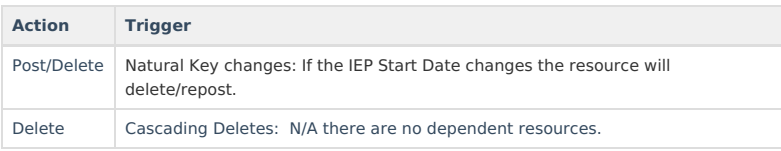

### **Scope Year Logic**

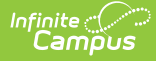

This table describes scope year logic of this object.

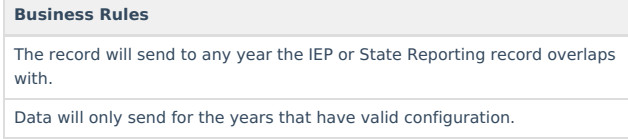

#### **Resource Preferences**

This table describes the Resource Preferences of this object.

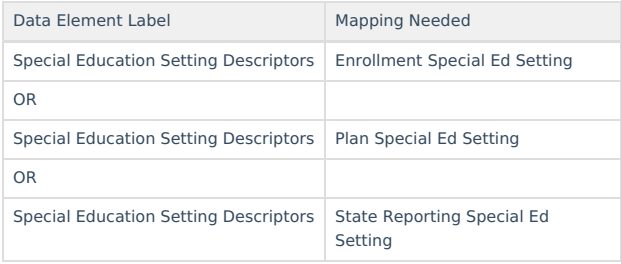

# **Identity Mapping Object Key**

This table describes the Identity Mapping Object Key of this object.

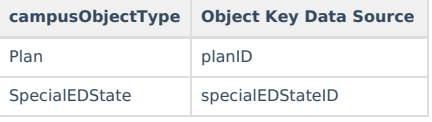

### **Event Queue Detail**

This table describes the Event Queue Detail of this object.

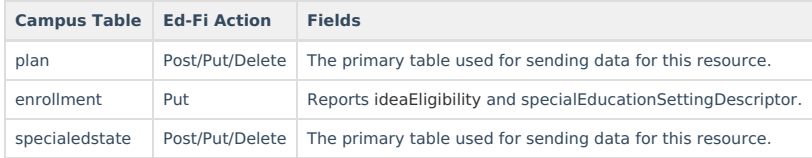

### **Object Data Elements**

This table describes data elements sent within the Student Special Education Program Associations resource.

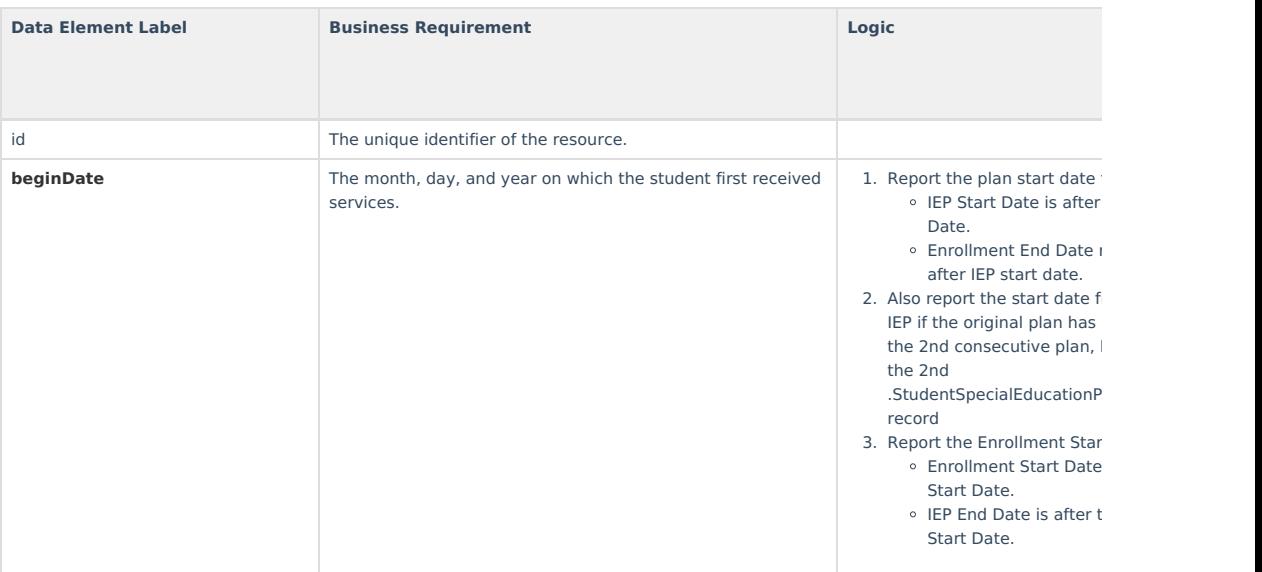

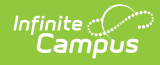

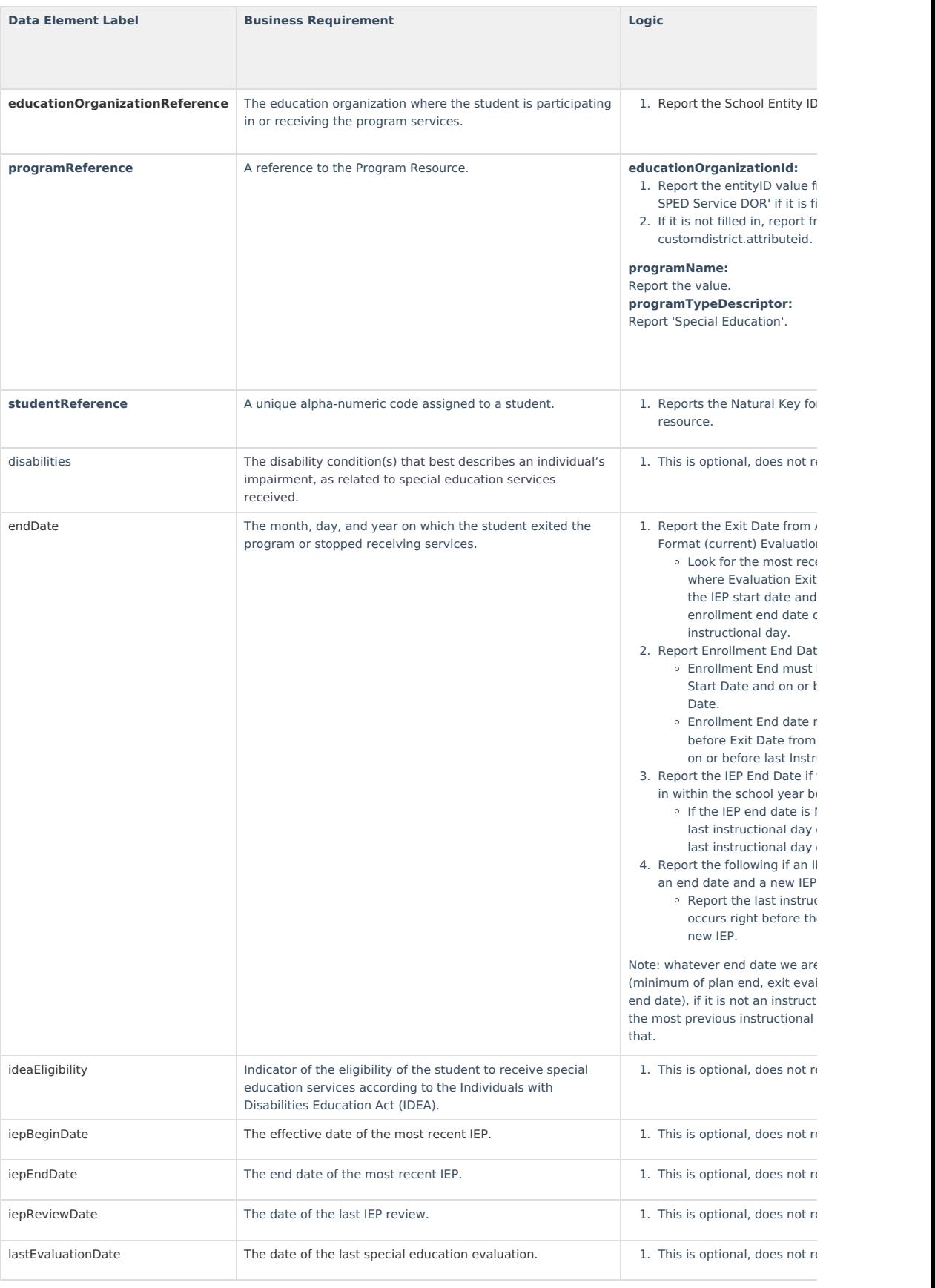

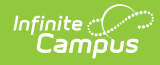

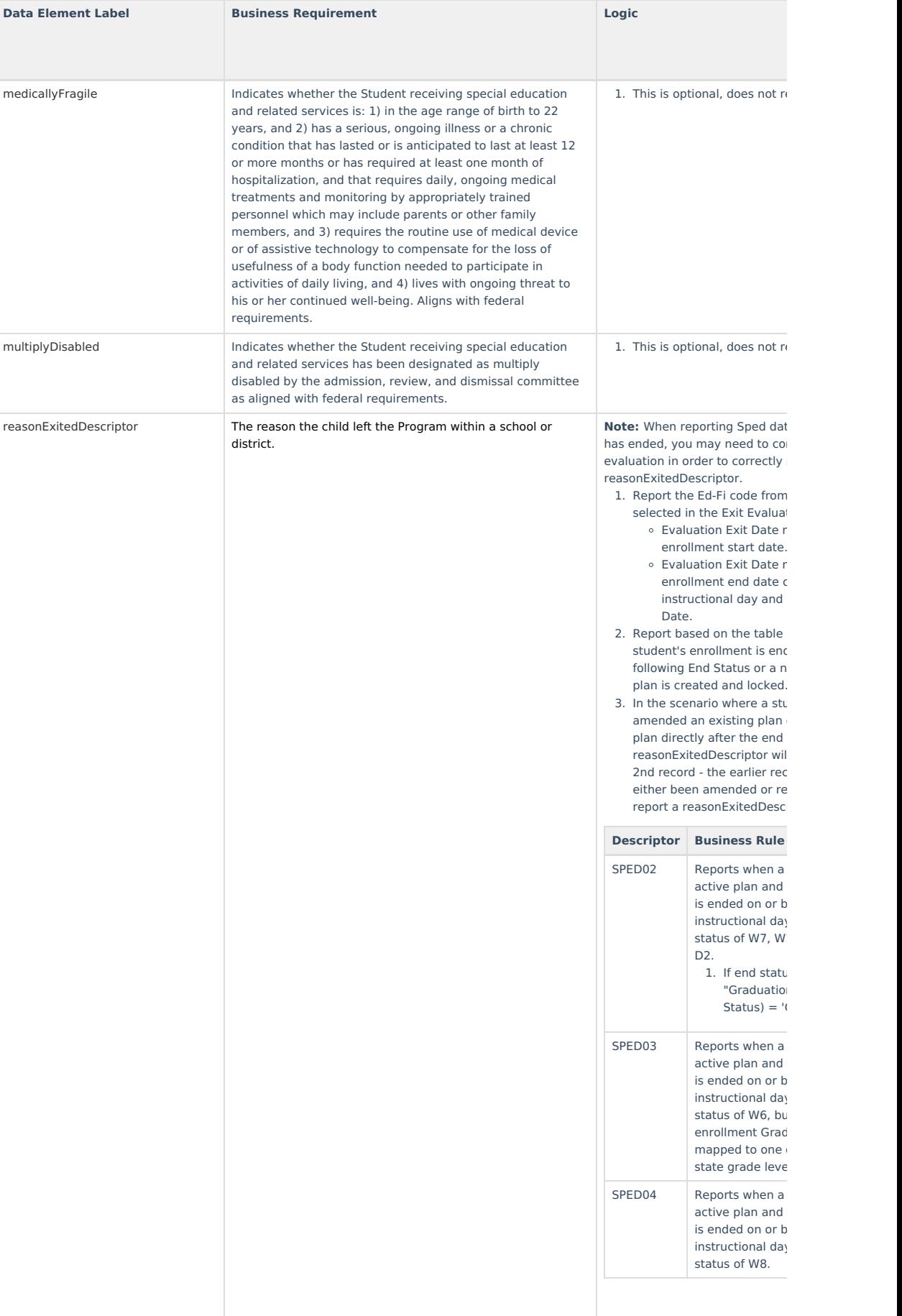

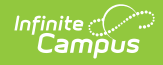

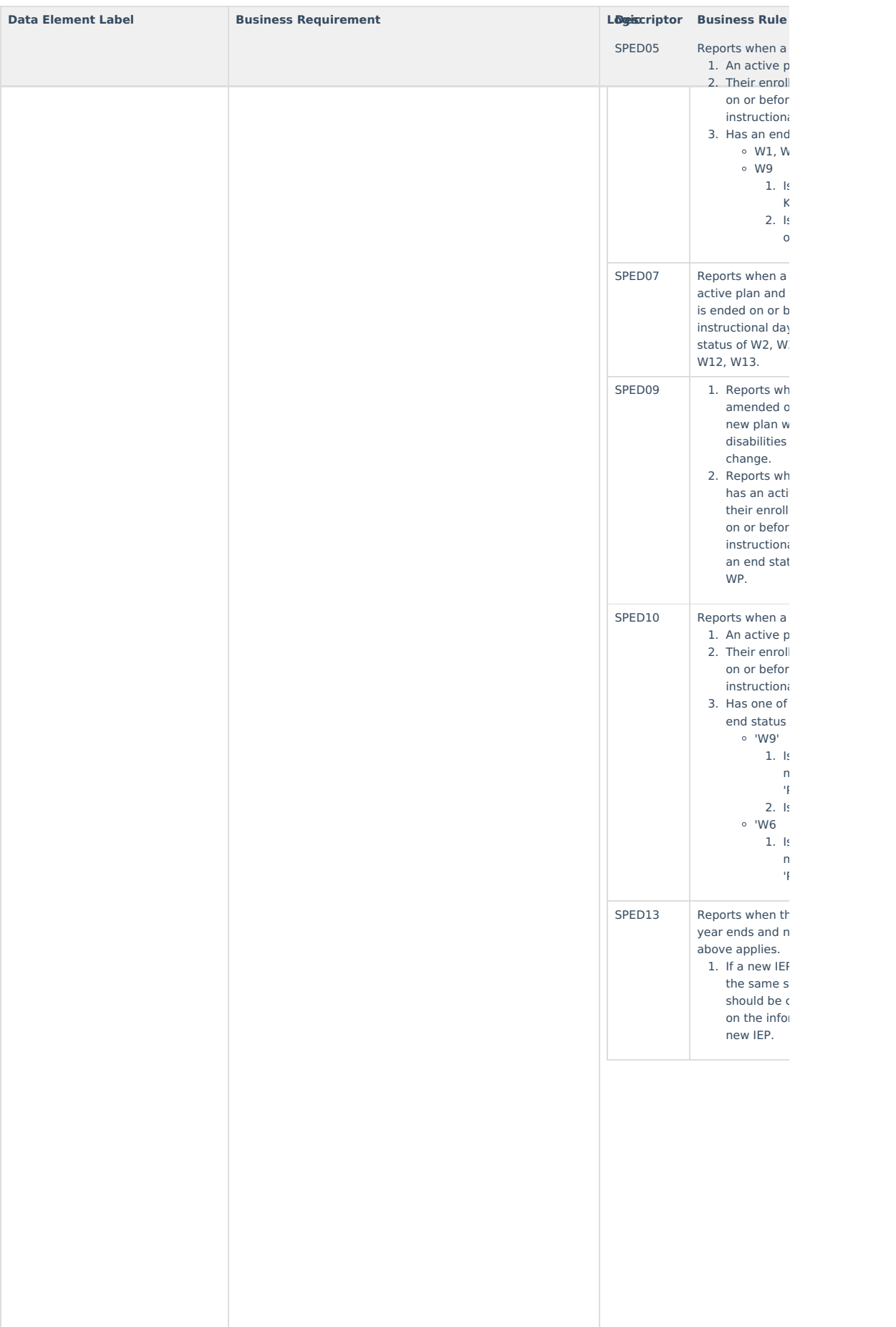

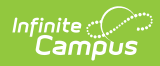

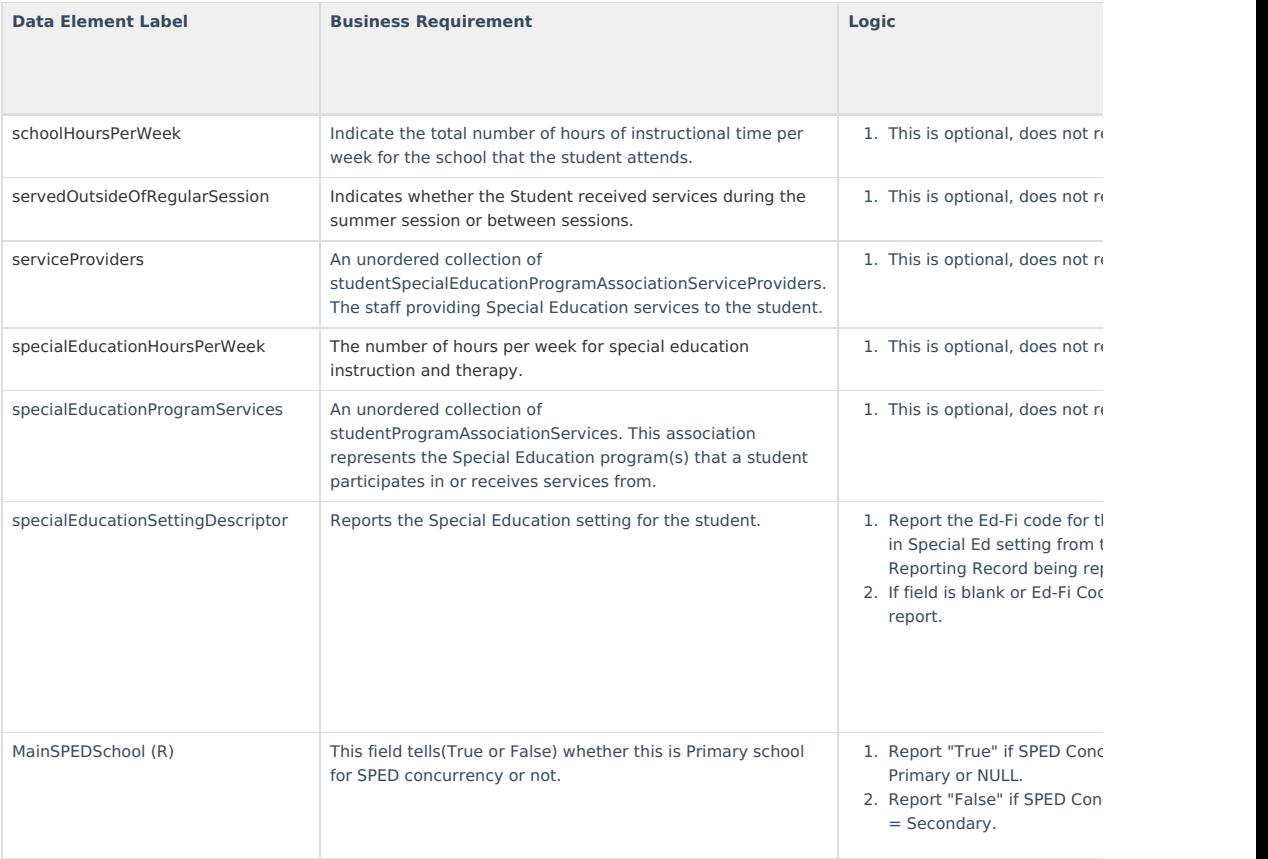

# **Type/Descriptor**

▶ Click here to expand...